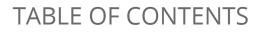

**Executive Summary** 

Failed Tests

Passed Tests

# EXECUTIVE SUMMARY

| ests Perforr                                                                                             | med P        | assed           |                    | Failed             |          |                    |            |                       |
|----------------------------------------------------------------------------------------------------|--------------|-----------------|--------------------|--------------------|----------|--------------------|------------|-----------------------|
| 951                                                                                                    | 5            | 50.89% (48      | 84)                | 49.11%             | 467)     |                    |            |                       |
| AILED TES                                                                                                | STS BY SEV   | ERITY           |                    |                    |          |                    |            |                       |
| Critical                                                                                                 | H            | ligh            |                    | Medium             | L        | WO                 | Info       | rmational             |
| C                                                                                                    |              | 40              |                    | 317                | 1        | 0                  | 10         |                       |
| SUMMARY                                                                                                  | OF RULES     | TESTED          |                    |                    |          |                    |            |                       |
| Rules Perfori                                                                                            |              | assed           |                    | Failed             |          |                    |            |                       |
| 332                                                                                                    |              | 58.73% (19      |                    |                    | 137)     |                    |            |                       |
| Entities by                                                                                              | type, Pass V | s Fail          |                    |                    |          |                    |            |                       |
| Entity Type                                                                                              |              |                 | Passed             |                    |          | Faile              | d          |                       |
| VirtualMacl                                                                                              | hine (5)     |                 | 0                  |                    |          | 5                  |            |                       |
| SQLServer (                                                                                              | (0)          |                 | 0                  |                    |          | 0                  |            |                       |
| RedisCache                                                                                               | (0)          |                 | 0                  |                    |          | 0                  |            |                       |
| KeyVault (0                                                                                              | )            |                 | 0                  |                    |          | 0                  |            |                       |
| AksCluster                                                                                               | (2)          |                 | 0                  |                    |          | 2                  |            |                       |
| PolicyAssig                                                                                              | nment (1)    |                 | 1                  |                    |          | 0                  |            |                       |
| PostgreSQL                                                                                               | . (0)        |                 | 0                  |                    |          | 0                  |            |                       |
| NetworkSe                                                                                                | curityGroup  | (1)             | 0                  |                    |          | 1                  |            |                       |
| StorageAcc                                                                                               | ount (4)     |                 | 0                  |                    |          | 4                  |            |                       |
| SQLDB (0)                                                                                                |              |                 | 0                  |                    |          | 0                  |            |                       |
| List <logpro< td=""><td></td><td></td><td>0</td><td></td><td></td><td>1</td><td></td><td></td></logpro<> |              |                 | 0                  |                    |          | 1                  |            |                       |
|                                                                                                    | rkWatcher>   | (1)             | 1                  |                    |          | 0                  |            |                       |
| ContainerR                                                                                               |              |                 | 0                  |                    |          | 1                  |            |                       |
| ResourceGr                                                                                               | -            |                 | 0                  |                    |          | 10                 |            |                       |
| CosmosDbA                                                                                                |              |                 | 0                  |                    |          | 0                  |            |                       |
| LogProfile (                                                                                             |              |                 | 0                  |                    |          | 0                  |            |                       |
|                                                                                                    | Gateway (0)  |                 | 0                  |                    |          | 0                  |            |                       |
| VNet (4)                                                                                                 |              |                 | 1                  |                    |          | 3                  |            |                       |
| Regions                                                                                                  |              |                 |                    |                    |          |                    |            |                       |
| Name                                                                                                    | Dassad Too   | ts Failed Tests | Failed<br>Entities | Failed<br>Critical | Failed I | Faile<br>High Medi |            | Failed<br>Information |
| East US                                                                                                  | 816          | 135             | 9                  | 0                  | 70       | <b>64</b>          | 1 railed L | 0                     |
|                                                                                                    |              | 155             | 7                  | U                  | 70       | 04                 | I          | U                     |
| Failed Tests                                                                                             | summary      |                 |                    |                    |          |                    |            | Non                   |
|                                                                                                    |              |                 |                    |                    |          |                    |            | NULL                  |

https://secure.dome9.com/v2/rule-engine-print

| Rule Name                                                                                                    | Severity | Tested | Relevant | Non<br>Complia |
|----------------------------------------------------------------------------------------------------|----------|--------|----------|----------------|
| Ensure default network access rule for Storage Accounts<br>is set to deny                                            | High     | 4      | 4        | 4              |
| Ensure that a network policy is in place to secure traffic between pods                                              | High     | 2      | 2        | 2              |
| VirtualMachine with unencrypted LDAP (UDP:389) is<br>exposed to the public internet                                  | High     | 5      | 2        | 2              |
| VirtualMachine with unencrypted Memcached<br>(UDP:11211) is exposed to the public internet                           | High     | 5      | 2        | 2              |
| VirtualMachine with service Memcached SSL (TCP:11214)<br>is exposed to the entire internet                           | High     | 5      | 2        | 2              |
| VirtualMachine with administrative service: Remote<br>Desktop (TCP:3389) is too exposed to the public internet       | High     | 5      | 2        | 2              |
| VirtualMachine with service NetBIOS Name Service<br>(UDP:137) is exposed to the entire internet                      | High     | 5      | 2        | 2              |
| VirtualMachine with unencrypted Redis (TCP:6379) is exposed to the public internet                                   | High     | 5      | 2        | 2              |
| VirtualMachine with administrative service:<br>CiscoSecure,websm (TCP:9090) is too exposed to the<br>public internet | High     | 5      | 2        | 2              |
| /irtualMachine with unencrypted Elastic search<br>TCP:9200) is exposed to the public internet                        | High     | 5      | 2        | 2              |
| /irtualMachine with service SNMP (UDP:161) is exposed<br>o the entire internet                                       | High     | 5      | 2        | 2              |
| /irtualMachine with service Prevalent known internal<br>oort (TCP:3000) is exposed to the entire internet            | High     | 5      | 2        | 2              |
| /irtualMachine with service MySQL (TCP:3306) is exposed to the entire internet                                       | High     | 5      | 2        | 2              |
| /irtualMachine with service SaltStack Master (TCP:4505)<br>s exposed to the entire internet                          | High     | 5      | 2        | 2              |
| /irtualMachine with service Memcached SSL (UDP:11214)<br>s exposed to the entire internet                            | High     | 5      | 2        | 2              |
| /irtualMachine with unencrypted Oracle DB (TCP:1521) is<br>exposed to the public internet                            | High     | 5      | 2        | 2              |
| /irtualMachine with administrative service: SSH (TCP:22)<br>s too exposed to the public internet                     | High     | 5      | 2        | 2              |
| /irtualMachine with unencrypted Cassandra Internode<br>Communication (TCP:7000) is exposed to the public<br>nternet  | High     | 5      | 2        | 2              |
| /irtualMachine with unencrypted Oracle DB (UDP:2483) is<br>exposed to the public internet                            | High     | 5      | 2        | 2              |
| /irtualMachine with unencrypted Mongo (TCP:27017) is<br>exposed to the public internet                               | High     | 5      | 2        | 2              |
| /irtualMachine with service VNC Listener (TCP:5500) is<br>exposed to the entire internet                             | High     | 5      | 2        | 2              |
| /irtualMachine with service MSSQL Debugger (TCP:135) is<br>exposed to the entire internet                            | High     | 5      | 2        | 2              |
| /irtualMachine with service Telnet (TCP:23) is exposed to<br>he entire internet                                      | High     | 5      | 2        | 2              |
| /irtualMachine with service NetBios Session Service<br>TCP:139) is exposed to the entire internet                    | High     | 5      | 2        | 2              |
| /irtualMachine with unencrypted Oracle DB (TCP:2483) is<br>exposed to the public internet                            | High     | 5      | 2        | 2              |
| /irtualMachine with service Known internal web port<br>TCP:8000) is exposed to the entire internet                   | High     | 5      | 2        | 2              |

| Rule Name                                                                                                    | Severity | Tested | Relevant | Non<br>Compliar |
|----------------------------------------------------------------------------------------------------|----------|--------|----------|-----------------|
| nsure that you are using authorized IP address ranges in<br>order to secure access to the API server            | High     | 2      | 2        | 2               |
| /irtualMachine with service NetBios Datagram Service<br>UDP:138) is exposed to the entire internet              | High     | 5      | 2        | 2               |
| /irtualMachine with service Oracle DB SSL (TCP:2484) is<br>exposed to the entire internet                       | High     | 5      | 2        | 2               |
| /irtualMachine with service Mongo Web Portal<br>TCP:27018) is exposed to the entire internet                    | High     | 5      | 2        | 2               |
| /irtualMachine with service Postgres SQL (UDP:5432) is<br>xposed to the entire internet                         | High     | 5      | 2        | 2               |
| /irtualMachine with service CIFS / SMB (TCP:3020) is<br>exposed to the entire internet                          | High     | 5      | 2        | 2               |
| /irtualMachine with service Cassandra OpsCenter agent<br>TCP:61621) is exposed to the entire internet           | High     | 5      | 2        | 2               |
| /irtualMachine with service VNC Server (TCP:5900) is<br>exposed to the entire internet                          | High     | 5      | 2        | 2               |
| /irtualMachine with service POP3 (TCP:110) is exposed to he entire internet                                     | High     | 5      | 2        | 2               |
| /irtualMachine with unencrypted Elastic search<br>TCP:9300) is exposed to the public internet                   | High     | 5      | 2        | 2               |
| /irtualMachine with unencrypted Cassandra Thrift<br>TCP:9160) is exposed to the public internet                 | High     | 5      | 2        | 2               |
| /irtualMachine with service SQL Server Analysis Services<br>TCP:2383) is exposed to the entire internet         | High     | 5      | 2        | 2               |
| /irtualMachine with service LDAP SSL (TCP:636) is<br>exposed to the entire internet                             | High     | 5      | 2        | 2               |
| /irtualMachine with service Cassandra (TCP:7001) is<br>exposed to the entire internet                           | High     | 5      | 2        | 2               |
| /irtualMachine with unencrypted Cassandra Monitoring<br>TCP:7199) is exposed to the public internet             | High     | 5      | 2        | 2               |
| /irtualMachine with service Hadoop Name Node<br>TCP:9000) is exposed to the entire internet                     | High     | 5      | 2        | 2               |
| /irtualMachine with service MSSQL Admin (TCP:1434) is<br>exposed to the entire internet                         | High     | 5      | 2        | 2               |
| nsure that the pod security policy is enabled in your AKS<br>luster                                             | High     | 2      | 2        | 2               |
| /irtualMachine with service SQL Server Analysis Service<br>prowser (TCP:2382) is exposed to the entire internet | High     | 5      | 2        | 2               |
| /irtualMachine with service Puppet Master (TCP:8140) is<br>exposed to the entire internet                       | High     | 5      | 2        | 2               |
| nsure that at least one Network Security Group is<br>Ittached to all VMs and subnets that are public            | High     | 5      | 2        | 2               |
| /irtualMachine with unencrypted LDAP (TCP:389) is<br>exposed to the public internet                             | High     | 5      | 2        | 2               |
| /irtualMachine with service Known internal web port<br>TCP:8080) is exposed to the entire internet              | High     | 5      | 2        | 2               |
| /irtualMachine with service NetBIOS Name Service<br>TCP:137) is exposed to the entire internet                  | High     | 5      | 2        | 2               |
| /irtualMachine with service SMTP (TCP:25) is exposed to he entire internet                                      | High     | 5      | 2        | 2               |
| /irtualMachine with service DNS (UDP:53) is exposed to he entire internet                                       | High     | 5      | 2        | 2               |
| /irtualMachine with service MSSQL Server (TCP:1433) is                                                          | High     | 5      | 2        | 2               |

| Rule Name                                                                                                    | Severity | Tested | Relevant | Non<br>Compliant |
|----------------------------------------------------------------------------------------------------|----------|--------|----------|------------------|
| /irtualMachine with service SaltStack Master (TCP:4506)<br>s exposed to the entire internet                            | High     | 5      | 2        | 2                |
| /irtualMachine with unencrypted Cassandra OpsCenter<br>Website (TCP:8888) is exposed to the public internet            | High     | 5      | 2        | 2                |
| /irtualMachine with service Memcached SSL (UDP:11215)<br>s exposed to the entire internet                              | High     | 5      | 2        | 2                |
| /irtualMachine with service Microsoft-DS (TCP:445) is<br>exposed to the entire internet                                | High     | 5      | 2        | 2                |
| Ensure that 'Secure transfer required' is enabled for<br>Storage Accounts                                              | High     | 4      | 4        | 2                |
| /irtualMachine with service MSSQL Browser Service<br>(UDP:1434) is exposed to the entire internet                      | High     | 5      | 2        | 2                |
| /irtualMachine with service Memcached SSL (TCP:11215)<br>s exposed to the entire internet                              | High     | 5      | 2        | 2                |
| /irtualMachine with service Postgres SQL (TCP:5432) is<br>exposed to the entire internet                               | High     | 5      | 2        | 2                |
| /irtualMachine with unencrypted Cassandra OpsCenter<br>Monitoring (TCP:61620) is exposed to the public internet        | High     | 5      | 2        | 2                |
| /irtualMachine with service NetBios Datagram Service<br>TCP:138) is exposed to the entire internet                     | High     | 5      | 2        | 2                |
| /irtualMachine with unencrypted Cassandra Client<br>TCP:9042) is exposed to the public internet                        | High     | 5      | 2        | 2                |
| /irtualMachine with service NetBios Session Service<br>(UDP:139) is exposed to the entire internet                     | High     | 5      | 2        | 2                |
| VirtualMachine with unencrypted Memcached<br>TCP:11211) is exposed to the public internet                              | High     | 5      | 2        | 2                |
| VirtualMachine with service Oracle DB SSL (UDP:2484) is<br>exposed to the entire internet                              | High     | 5      | 2        | 2                |
| Ensure that inbound traffic is restricted to only that<br>which is necessary, and all other traffic denied             | High     | 1      | 1        | 1                |
| Ensure that SSH access is restricted from the internet                                                                 | High     | 1      | 1        | 1                |
| Ensure Container Registry has locks                                                                                    | High     | 1      | 1        | 1                |
| Ensure that a Log Profile exists                                                                                       | High     | 1      | 1        | 1                |
| /irtualMachine with unencrypted Cassandra Client<br>TCP:9042) is exposed to a large network scope                      | Medium   | 5      | 5        | 5                |
| VirtualMachine with service NetBios Datagram Service<br>TCP:138) is exposed to a wide network scope                    | Medium   | 5      | 5        | 5                |
| VirtualMachine with unencrypted Cassandra Internode<br>Communication (TCP:7000) is exposed to a large network<br>scope | Medium   | 5      | 5        | 5                |
| /irtualMachine with service Memcached SSL (UDP:11214)<br>s exposed to a wide network scope                             | Medium   | 5      | 5        | 5                |
| /irtualMachine with service SNMP (UDP:161) is exposed<br>to a wide network scope                                       | Medium   | 5      | 5        | 5                |
| /irtualMachine with service NetBios Session Service<br>TCP:139) is exposed to a wide network scope                     | Medium   | 5      | 5        | 5                |
| /irtualMachine with service Known internal web port<br>TCP:8000) is exposed to a wide network scope                    | Medium   | 5      | 5        | 5                |
| /irtualMachine with service NetBIOS Name Service<br>TCP:137) is exposed to a wide network scope                        | Medium   | 5      | 5        | 5                |
| /irtualMachine with service VNC Listener (TCP:5500) is                                                                 | Medium   | 5      | 5        | 5                |

| Rule Name                                                                                                    | Severity | Tested | Relevant | Non<br>Complian |
|----------------------------------------------------------------------------------------------------|----------|--------|----------|-----------------|
| VirtualMachine with service Cassandra (TCP:7001) is exposed to a wide network scope                                  | Medium   | 5      | 5        | 5               |
| VirtualMachine with unencrypted LDAP (TCP:389) is exposed to a large network scope                                   | Medium   | 5      | 5        | 5               |
| VirtualMachine with service NetBIOS Name Service<br>(UDP:137) is exposed to a wide network scope                     | Medium   | 5      | 5        | 5               |
| VirtualMachine with service SQL Server Analysis Service<br>browser (TCP:2382) is exposed to a wide network scope     | Medium   | 5      | 5        | 5               |
| VirtualMachine with unencrypted Oracle DB (UDP:2483) is exposed to a large network scope                             | Medium   | 5      | 5        | 5               |
| VirtualMachine with unencrypted Mongo (TCP:27017) is<br>exposed to a large network scope                             | Medium   | 5      | 5        | 5               |
| VirtualMachine with unencrypted Cassandra Monitoring<br>(TCP:7199) is exposed to a large network scope               | Medium   | 5      | 5        | 5               |
| VirtualMachine with service MSSQL Server (TCP:1433) is<br>exposed to a wide network scope                            | Medium   | 5      | 5        | 5               |
| VirtualMachine with unencrypted LDAP (UDP:389) is<br>exposed to a large network scope                                | Medium   | 5      | 5        | 5               |
| VirtualMachine with service NetBios Datagram Service<br>(UDP:138) is exposed to a wide network scope                 | Medium   | 5      | 5        | 5               |
| VirtualMachine with unencrypted Cassandra OpsCenter<br>Monitoring (TCP:61620) is exposed to a large network<br>scope | Medium   | 5      | 5        | 5               |
| VirtualMachine with service Puppet Master (TCP:8140) is<br>exposed to a wide network scope                           | Medium   | 5      | 5        | 5               |
| VirtualMachine with service Microsoft-DS (TCP:445) is<br>exposed to a wide network scope                             | Medium   | 5      | 5        | 5               |
| VirtualMachine with service Postgres SQL (UDP:5432) is<br>exposed to a wide network scope                            | Medium   | 5      | 5        | 5               |
| VirtualMachine with unencrypted Oracle DB (TCP:1521) is<br>exposed to a large network scope                          | Medium   | 5      | 5        | 5               |
| VirtualMachine with service MSSQL Browser Service<br>(UDP:1434) is exposed to a wide network scope                   | Medium   | 5      | 5        | 5               |
| VirtualMachine with service Memcached SSL (UDP:11215)<br>is exposed to a wide network scope                          | Medium   | 5      | 5        | 5               |
| VirtualMachine with service Postgres SQL (TCP:5432) is<br>exposed to a wide network scope                            | Medium   | 5      | 5        | 5               |
| VirtualMachine with service SMTP (TCP:25) is exposed to a wide network scope                                         | Medium   | 5      | 5        | 5               |
| VirtualMachine with service Memcached SSL (TCP:11215)<br>is exposed to a wide network scope                          | Medium   | 5      | 5        | 5               |
| VirtualMachine with service POP3 (TCP:110) is exposed to<br>a wide network scope                                     | Medium   | 5      | 5        | 5               |
| VirtualMachine with service Memcached SSL (TCP:11214)<br>is exposed to a wide network scope                          | Medium   | 5      | 5        | 5               |
| VirtualMachine with unencrypted Elastic search<br>(TCP:9200) is exposed to a large network scope                     | Medium   | 5      | 5        | 5               |
| VirtualMachine with service SaltStack Master (TCP:4506)<br>is exposed to a wide network scope                        | Medium   | 5      | 5        | 5               |
| VirtualMachine with unencrypted Memcached<br>(TCP:11211) is exposed to a large network scope                         | Medium   | 5      | 5        | 5               |
| /irtualMachine with administrative service: SSH (TCP:22)<br>s exposed to a wide network scope                        | Medium   | 5      | 5        | 5               |
| •                                                                                                    |          |        |          |                 |

| Rule Name                                                                                                    | Severity | Tested | Relevant | Non<br>Complia |
|----------------------------------------------------------------------------------------------------|----------|--------|----------|----------------|
| /irtualMachine with service NetBios Session Service<br>UDP:139) is exposed to a wide network scope                | Medium   | 5      | 5        | 5              |
| /irtualMachine with service VNC Server (TCP:5900) is<br>exposed to a wide network scope                           | Medium   | 5      | 5        | 5              |
| /irtualMachine with administrative service:<br>CiscoSecure,websm (TCP:9090) is exposed to a wide<br>network scope | Medium   | 5      | 5        | 5              |
| /irtualMachine with unencrypted Elastic search<br>TCP:9300) is exposed to a large network scope                   | Medium   | 5      | 5        | 5              |
| /irtualMachine with service MySQL (TCP:3306) is exposed<br>o a wide network scope                                 | Medium   | 5      | 5        | 5              |
| /irtualMachine with service LDAP SSL (TCP:636) is<br>exposed to a wide network scope                              | Medium   | 5      | 5        | 5              |
| /irtualMachine with service Mongo Web Portal<br>TCP:27018) is exposed to a wide network scope                     | Medium   | 5      | 5        | 5              |
| /irtualMachine with administrative service: Remote<br>Desktop (TCP:3389) is exposed to a wide network scope       | Medium   | 5      | 5        | 5              |
| /irtualMachine with service Telnet (TCP:23) is exposed to a wide network scope                                    | Medium   | 5      | 5        | 5              |
| /irtualMachine with unencrypted Cassandra Thrift<br>TCP:9160) is exposed to a large network scope                 | Medium   | 5      | 5        | 5              |
| /irtualMachine with unencrypted Oracle DB (TCP:2483) is<br>exposed to a large network scope                       | Medium   | 5      | 5        | 5              |
| /irtualMachine with service CIFS / SMB (TCP:3020) is<br>exposed to a wide network scope                           | Medium   | 5      | 5        | 5              |
| /irtualMachine with service SaltStack Master (TCP:4505)<br>s exposed to a wide network scope                      | Medium   | 5      | 5        | 5              |
| /irtualMachine with service Hadoop Name Node<br>TCP:9000) is exposed to a wide network scope                      | Medium   | 5      | 5        | 5              |
| /irtualMachine with service Cassandra OpsCenter agent<br>TCP:61621) is exposed to a wide network scope            | Medium   | 5      | 5        | 5              |
| /irtualMachine with unencrypted Redis (TCP:6379) is<br>exposed to a large network scope                           | Medium   | 5      | 5        | 5              |
| /irtualMachine with service Known internal web port<br>TCP:8080) is exposed to a wide network scope               | Medium   | 5      | 5        | 5              |
| /irtualMachine with service Oracle DB SSL (UDP:2484) is<br>exposed to a wide network scope                        | Medium   | 5      | 5        | 5              |
| /irtualMachine with service Oracle DB SSL (TCP:2484) is<br>exposed to a wide network scope                        | Medium   | 5      | 5        | 5              |
| /irtualMachine with service SQL Server Analysis Services<br>TCP:2383) is exposed to a wide network scope          | Medium   | 5      | 5        | 5              |
| nsure that 'OS disk' are encrypted                                                                                | Medium   | 5      | 5        | 5              |
| /irtualMachine with service MSSQL Debugger (TCP:135) is<br>exposed to a wide network scope                        | Medium   | 5      | 5        | 5              |
| /irtualMachine with service Prevalent known internal<br>port (TCP:3000) is exposed to a wide network scope        | Medium   | 5      | 5        | 5              |
| /irtualMachine with unencrypted Cassandra OpsCenter<br>Vebsite (TCP:8888) is exposed to a large network scope     | Medium   | 5      | 5        | 5              |
| /irtualMachine with service DNS (UDP:53) is exposed to a vide network scope                                       | Medium   | 5      | 5        | 5              |
| /irtualMachine with service MSSQL Admin (TCP:1434) is<br>exposed to a wide network scope                          | Medium   | 5      | 5        | 5              |
| /irtualMachine with unencrypted Memcached<br>UDP:11211) is exposed to a large network scope                       | Medium   | 5      | 5        | 5              |

| Rule Name                                                                            | Severity | Tested | Relevant | Non<br>Compliant |
|--------------------------------------------------------------------------------------|----------|--------|----------|------------------|
| Ensure that Azure Virtual Network subnet is configured with a Network Security Group | Medium   | 4      | 4        | 3                |
| Ensure that Azure Virtual Machine is assigned to an availability set                 | Medium   | 5      | 5        | 3                |
| Ensure audit profile captures all the activities                                     | Medium   | 1      | 1        | 1                |
| Ensure that Azure Resource Group has resource lock enabled                           | Low      | 10     | 10       | 10               |

## FAILED TESTS

| FAILED                                                                                                    |                                                                                                    |                                      |   |       |  |  |  |
|----------------------------------------------------------------------------------------------------|----------------------------------------------------------------------------------------------------|--------------------------------------|---|-------|--|--|--|
| Ensure default network access rule for Storage Accounts is set to deny Hig   Description: Restricting default network access helps to provide a new layer of security, since storage accounts accept connections from clients on any network. To limit access to selected networks, the default action must be changed   4 TESTED 4 RELEVANT 4 NON COMPLIANT   Network Security Non compliant Non compliant Non compliant |                                                                                                    |                                      |   |       |  |  |  |
| Remediation:<br>1. Go to Storage Accounts<br>2. For each storage account,<br>3. Ensure that you have elect<br>4. Add rules to allow traffic for<br>5. Click Save to apply your of<br>Azure Command Line Interfor<br>References:<br>https://docs.microsoft.com/<br>us/azure/storage/common/                                                                                                    | cted to allow access from Se<br>from specific network.<br>hanges.<br>face 2.0 Use the below comm<br><b>'en-us/azure/storage/comm</b> | lected networks.<br>nand to update c |   | m/en- |  |  |  |
| Failed Entities                                                                                                    |                                                                                                    |                                      |   |       |  |  |  |
| ID<br>/subscriptions/a08c11fe-96c2-<br>4f3a-92a9-<br>8825a1323e86/resourceGrou<br>ps/MC_KubernetesContainer0<br>1_accessitdemo_eastus/provi<br>ders/Microsoft.Storage/storag<br>eAccounts/fleastus159171493<br>3701                                                                                                    | )                                                                                                    | Region<br>East US                    | - |       |  |  |  |
| /subscriptions/a08c11fe-96c2-<br>4f3a-92a9-                                                                                                    | · diagef25306c4b15024f                                                                                                    | East US                              | - |       |  |  |  |

https://secure.dome9.com/v2/rule-engine-print

8825a1323e86/resourceGrou ps/R80dot40Mgmt/providers/ Microsoft.Storage/storageAcc ounts/diagef25306c4b15024f

#### Dome9 | Compliance Print Result

| ID                                                                                                    | Name                | Region  | VNET |
|----------------------------------------------------------------------------------------------------|---------------------|---------|------|
| /subscriptions/a08c11fe-96c2-<br>4f3a-92a9-<br>8825a1323e86/resourceGrou<br>ps/aitgvmssrg/providers/Micr<br>osoft.Storage/storageAccount<br>s/diagebf39e219d600da7                    | 0                   | East US | -    |
| /subscriptions/a08c11fe-96c2-<br>4f3a-92a9-<br>8825a1323e86/resourceGrou<br>ps/cloud-shell-storage-<br>eastus/providers/Microsoft.St<br>orage/storageAccounts/cs210<br>03200097cd55da | cs21003200097cd55da | East US | -    |

### FAILED

# Ensure that a network policy is in place to secure traffic between pods Description:

High

In Kubernetes when you run modern, microservices-based applications, you often want to control which components can communicate with each other. The principle of least privilege should be applied to how traffic can flow between pods in an Azure Kubernetes Service (AKS) cluster. The Network Policy feature in Kubernetes lets you define rules for ingress and egress traffic between pods in a cluster.

## 2 TESTED 2 RELEVANT 2 NON COMPLIANT

Azure Kubernetes Services

### **Remediation:**

In an AKS cluster, all pods can send and receive traffic without limitations, by default. To improve security, you can define rules that control the flow of traffic.

Network Policy is a Kubernetes specification that defines access policies for communication between Pods. These network policy rules are defined as YAML manifests.

The network policy feature can only be enabled when the cluster is created. You can't enable network policy on an existing AKS cluster. To create AKS cluster that supports network policy, please refer -

https://docs.microsoft.com/en-us/azure/aks/use-network-policies?ocid=AID754288&wt.mc\_id=CFID0471#create-anaks-cluster-and-enable-network-policy (https://docs.microsoft.com/en-us/azure/aks/use-network-policies? ocid=AID754288&wt.mc\_id=CFID0471#create-an-aks-cluster-and-enable-network-policy)

### **Failed Entities**

| ID                                                                                                    | Name | Region  | VNET |
|----------------------------------------------------------------------------------------------------|------|---------|------|
| /subscriptions/a08c11fe-96c2-<br>4f3a-92a9-<br>8825a1323e86/resourcegrou<br>ps/KubernetesCluster1/provid<br>ers/Microsoft.ContainerServic<br>e/managedClusters/AITGKube<br>rnetesCluster01 |      | East US | -    |
| /subscriptions/a08c11fe-96c2-<br>4f3a-92a9-<br>8825a1323e86/resourcegrou<br>ps/KubernetesContainer01/pr<br>oviders/Microsoft.ContainerS<br>ervice/managedClusters/acce<br>ssitdemo         |      | East US | -    |
| FAILED                                                                                                    |      |         |      |

High